## ■ログイン後のトップ画面(エントリー情報) ■ログイン画面 https://hanjyoten.net/ 当年のエントリー情報が表示されます。 エントリー登録は、店舗毎に処理します。 各項目を入力、該当者選択の上、[エントリー申請]→確認画面[登録]→登録完了 S S1 Server Grand prix ※該当者が存在しない場合 [サーバー登録] して下さい。  $S^{\text{S}}$ [エントリ お知らせ 調査結果 | 基本情報 | ログアウト ユーザー名 第9回 S1サーバーグランプリ バスワード ne≦. ■対象者 サーバー登録 ■サーバー一覧 前田敦子 【 未エントリー 】 □ログイン状態を保存する ログイン ユーザ名、パスワードを ※エントリー申請は店舗単位に処理して下さい。 エントリー申請 (店舗情報の入力が必要です) エントリー登録 展る 入力の上、[ログイン] ■店舗情報 く事をま ■店舗情報 パスワードをお忘れですか? して下さい。 以下の内容にてエントリー登録を完了しました。 店舗名\* ※エン 店舗名 カープ鳥 広島本店 ます。 ← S1サーバーグランプリ へ戻る 住所\* 住所変換  $\overline{\tau}$  1  $\overline{\phantom{a}}$ ※既に退 ■床鋪情報 都道府県 広島県 をして 店舗名 カープ鳥 広島本店  $(*1)$ 第8 住所 〒730-0011 ■メニュー 広島県広島市中区基町14-2-3 都道府県 広島県  $2) \pm 2$ 山本ビル1F 連絡先\* 業態 住所  $\overline{7}730 - 0011$ **処理 みずり しゅうしょう しゅうしょう 内容** 3) その 連絡先 広島県広島市中区基町14-2-3 082-011-0011 **TID** ■書類等送付先 店舗と同じ 山本ビル1F 居酒屋 攀能 エントリー 当年のエントリー情報 4)  $#$ 住所\* - 코 [ 住所変換 連絡先 082-011-0011 ■書類等送付先 です。 業態 居酒屋 お知らせ S1グランプリ事務局からのお知らせ情報 住所 〒730-0011  $51 - 7$ ■書類等送付先 致します 広島県広島市中区基町14-2-3 山本ビル1F 住所  $\overline{7}730 - 0011$ 調査結果 過去の調査結果を含めて調査一覧が表示されます。 J該当者をチェックして下さい 三井 広島県広島市中区基町14-2-3 書 選択  $H = 15 - 2$ 新道店県 1次免除 山本ビル1F 特 登録 サーバ情報 今までエントリーされたサーバ情報 ■ 中田翔 图山县 剛除 ■エントリーNo 請求書九 ■ 前田敦子 酬除 広島県 m NPO法人繁盛店への道事務局 基本情報 パスワードの変更 ■ 高杉 晋作 **LUDIE** 硼 名前  $No$ 重話番号 03-6233-8138 メールアドレス info@hanjyoten.jp 前田勢子 9 ログアウト 処理を終了 エントリー完了後1週間以内に、エントリー費の振込を 【 エントリー済 】 お願い致します。 サーバー名 店舗情報 三井住友銀行 日比谷支店 普通) 8438439 特定非営利活動法人 繁盛店への道 石川遼 カープ島 岡山店 ■お知らせ情報 請求書が必要な企業様は、事務局までご連絡ください。 エントリー済一覧に表示されます。 NPO法人繁盛店への道事務局 S1グランプリ事務局からのお知らせ情報です。 電話番号 03-6233-8138 メールアドレス info@hanjyoten.jp

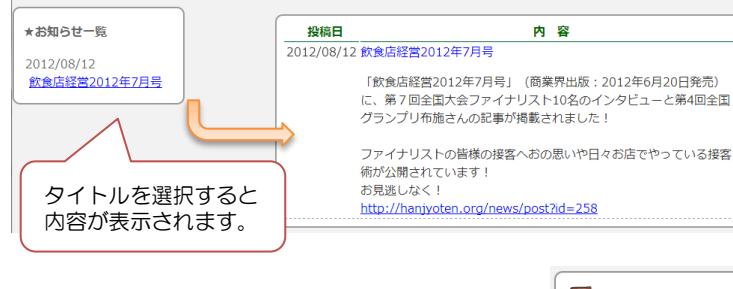

■基本情報 ログイン時のパスワードを変更できます。 パスワードを入力の上「更新]して下さい。

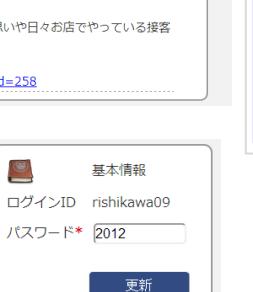

## ■調査結果 過去の調査結果を含めて、所属するサーバーの調査結果が表示されます。

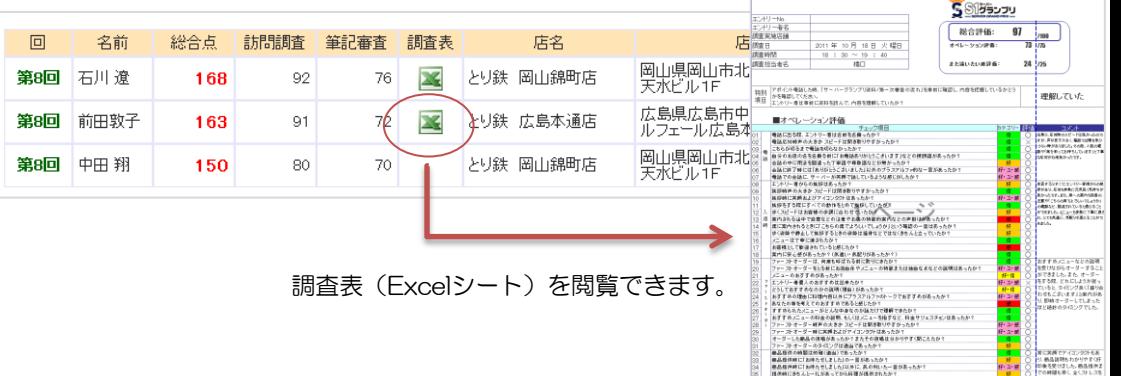